Node

- 13 ISBN 9787115337962
- 10 ISBN 7115337969

出版时间:2014-3

Shelley Powers

 $\overline{\phantom{a}}$ 

版权说明:本站所提供下载的PDF图书仅提供预览和简介以及在线试读,请支持正版图书。

#### www.tushu111.com

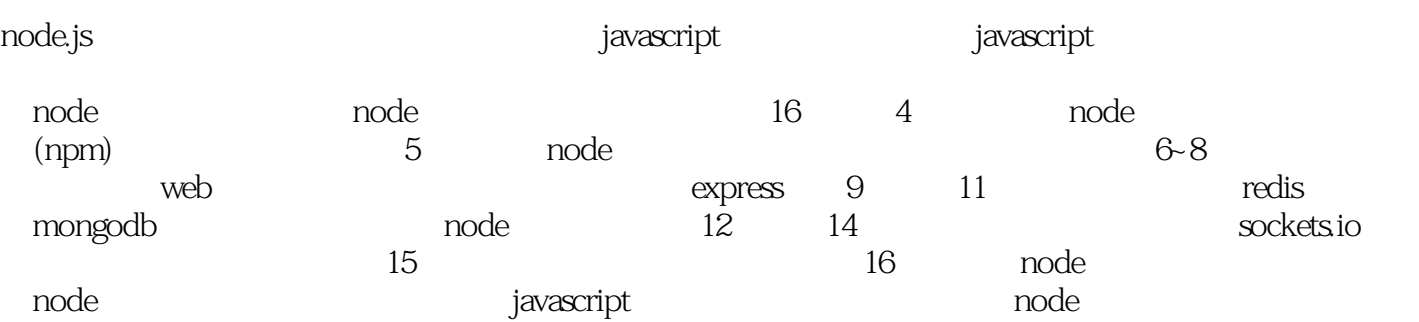

shelley powers javascript web o'reilly 8 developing asp components(2001),coolding ajax(2007),javascript cookbook(2010)

## wild a Node

node 1 node.js 1  $1.1 \qquad \text{node} \qquad \qquad 2$ 1.1.1  $\text{linux}(\text{ubuntu})$  node 2 1.1.2 windows  $7 \qquad \text{node+webmatrix} \quad 4$ 1.1.3 node 8 1.2 node 9 1.2.1 hello, world in node 9 1.2.2 " hello, world" 11 1.3 node 13  $1.31$  14 1.3.2 观察异步程序流程 15 1.4 node 19  $2$  node repl  $20$  $21$  repl $20$ 2.2 repl javascript 22 2.3 **b** javascript 23 2.3.1 repl 26  $232$  repl rlwrap  $27$ 2.3.3 repl 28 .2.4  $\qquad \qquad -- \qquad \qquad$  32 3 node 33 3.1 elobal process buffer 34 3.1.1 global 34 3.1.2 process 36 3.1.3 buffer 38 3.2 eettimeout cleartimeout setinterval clearinterval 39 3.3 servers streams sockets 40 3.3.1 tcp sockets servers 41 3.3.2 http 43  $333$  udp  $45$ 334 readline 47 34 49 3.4.1 child\_process.spawn 50 34.2 child\_process.exec child\_process.execfile 52 3.4.3 child\_process.fork 52 344 windows 53 3.5 url 54 3.6 utilities 55 3.7 events eventemitter 59 4 node 63 4.1 require 63 4.2 node 65 4.3 69 4.3.1 colors 71 4.3.2 optimist: 73 4.3.3 underscore 74

## Wode

4.4  $\frac{75}{2}$ 4.4.1 76 442 76 443 80  $5$  82 5.1 callback promises 82  $52$  85 5.3 异步模式和控制流模块 92 5.3.1 step 93 5.3.2 async 96 5.4 node 101  $6 \hspace{1.5cm} 103$  $6.1$  103 62 110 6.2.1 connect 111 6.2.2 connect 113 6.2.3 connect 118 6.3 routers 121 6.4 proxies 124  $7$  express  $128$ 7.1 express  $129$ 7.2 app.js  $130$ 7.3 133 7.4 express connect 134 7.5 路由 135  $7.5.1$  137 7.5.2 http 140 7.6 mvc 147 7.7 curl express 152 8 express css 154 8.1 ejs (embedded javascript template system) 154  $81.1$  155 8.1.2 node ejs 156 8.1.3 ejs node filters 158 8.2 express ejs 159  $821$  161 8.2.2 162 8.2.3 post 164 8.2.4 widget picklist 166  $8.25$  168  $8.26$  put  $170$ 8.3 jade 173 8.3.1 jade 173 8.3.2 block extends 176 8.3.3 widget view jade 178 8.3.4 edit delete 179<br>8.4 stylus css stylus css 182 9<sup>o</sup> hoe redis 187 9.1 node redis 188

## with a Node

 $9.2$  190 9.3 创建消息队列 197 9.4 为express应用程序添加统计中间件 201 10 node mongodb: 206 10.1 mongodb native node.js driver(mongodb node.js ) 207 10.1.1 mongodb 207 10.1.2 mongodb collection  $208$  $10.1.3$  collection  $209$ 10.1.4 212 10.1.5 updates upserts find remove 216 10.2 mongoose widget 221 10.3 widget 222 10.4 mongodb 223 11 node 228 11.1 db-mysql 229  $11.1.1$  229 11.1.2 使用查询字符串更新数据库 233 11.1.3 235 11.2 node-mysql mysql 237  $11.21$  node-mysql crud  $237$ 11.2.2 mysql mysql-queues 239 11.3 orm sequelize 241 11.3.1 241 11.32 orm crud 243 11.33 246 11.34 orm 247 12<sup>dhtml5 video 248</sup> 12.1 pdf 248 12.1.1 pdf 249 12.1.2 pdfkit pdf 257 12.2 imagemagick 258 12.3 http html5 video 263 12.4 (canvas content) 267 13 websockets socket.io 271 13.1 websockets 271 13.2 socket.io 272 13.2.1 273 13.2.2 websockets 276 13.2.3 277 13.3 socket.io 278 13.4 chat websockets "hello, world" 279 13.5 express socket.io 282 14 node 284 14.1 284 14.1.1 node.js debugger 284 14.1.2 node inspector 287 14.2 (unit testing) 289 14.2.1 assert 289 14.2.2 nodeunit 293

## 《Node》第10章

14.2.3 295 14.3 299 14.3.1 soda selenium 299 14.3.2 tobi zombie 303 14.4 304 14.4.1 apachebench 305 14.4.2 nodeload 309 14.5 nodemon 312  $15$  313 15.1 314  $15.1.1$  tsl/ssl  $314$ 15.1.2 https 315 15.1.3 317 15.2 / passport 320 15.2.1 / oauth openid / 321 15.2.2 local passport strategy 323 15.2.3 twitter passport strategy(oauth) 330 15.3 保护应用程序,防止攻击 336 15.3.1 eval 336 15.3.2 S37 15.3.3 node-validator 337  $15.4$  339 16 node 343 16.1 16.1 2<br>16.1.1 package.json 344<br>16.1.2 forever " 16.1.1 package.json 16.1.2 forever " " 347 16.1.3 node apache 350  $161.4$   $352$ 16.2 352<br>16.2.1 cloud9ide 16.2.1 通过cloud9 ide部署到windows azure 353 16.2.2 joyent development smartmachine 355 16.2.3 heroku 355 16.2.4 amazon ec2 356 16.2.5 nodejitsu 356 node git github 357

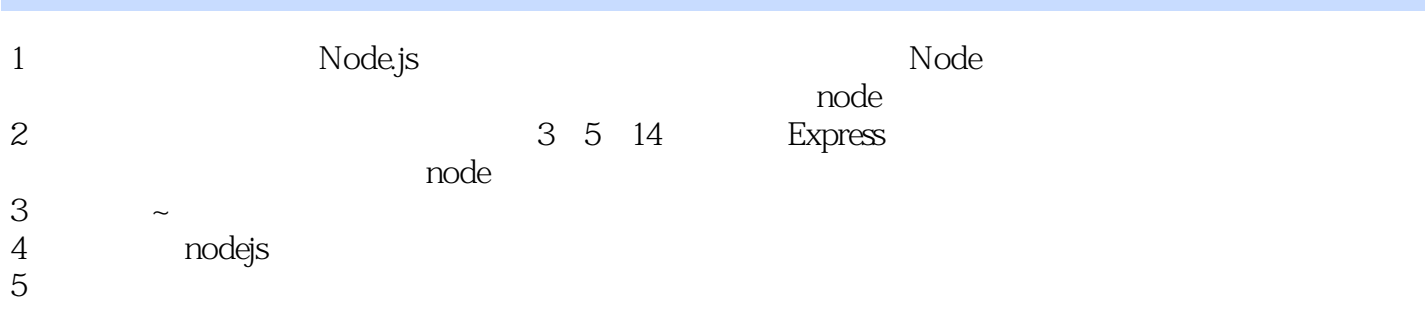

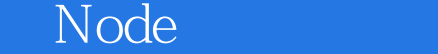

 $\begin{tabular}{llll} 1 & \hspace*{-0.1cm} & \hspace*{-0.1cm} & \hspace*{-0.1cm} & \hspace*{-0.1cm} \text{HTTP verb} \hspace*{-0.1cm} & \hspace*{-0.1cm} & \hspace*{-0.1cm} & \hspace*{-0.1cm} & \hspace*{-0.1cm} & \hspace*{-0.1cm} & \hspace*{-0.1cm} & \hspace*{-0.1cm} & \hspace*{-0.1cm} & \hspace*{-0.1cm} & \hspace*{-0.1cm} & \hspace*{-0.1cm} & \hspace*{-0.1cm} & \hspace*{-0.1cm} & \hspace*$  $CET$  2014 2014 2014

本站所提供下载的PDF图书仅提供预览和简介,请支持正版图书。

:www.tushu111.com